#### Analyse von Sternspektren Wie wissen wir, woraus Sterne bestehen und wie heiss sie sind?

#### Peter Hauschildt yeti@hs.uni-hamburg.de

Hamburger Sternwarte Gojenbergsweg 112 21029 Hamburg

1. Juni 2022

# Übersicht

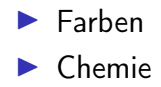

#### Parameter von Sternen

#### $\triangleright$  im 19. Jahrhundert machbar/verstanden:

- $\blacktriangleright$  Entfernungen  $\rightarrow$  Parallaxe
- $\triangleright$  scheinbare Helligkeiten  $\rightarrow$  Photometrie

#### $\blacktriangleright$  Unbekannt:

- ▶ Temperaturen, Drücke, Radien
- $\blacktriangleright$  chemische Zusammensetzung

#### Farben von Sternen

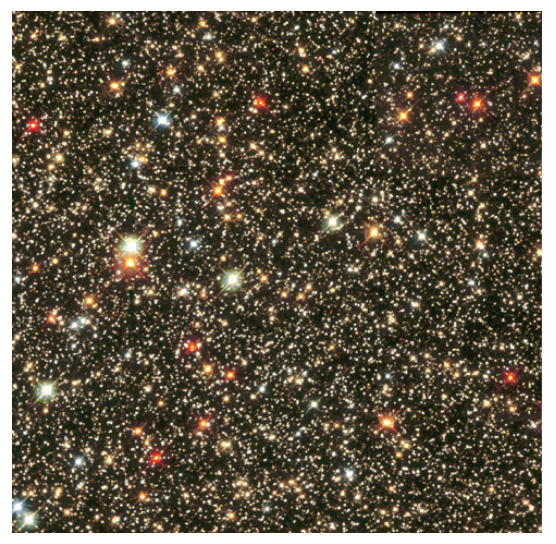

**>** Sagittarius Star Cloud (credit: Hubble Heritage Team (AURA/STScI/NASA))

### Farben

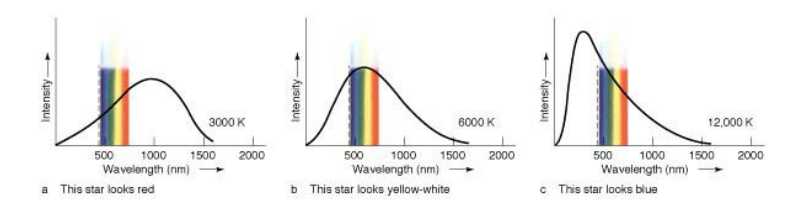

 $\blacktriangleright$  hängen von der Oberflächentemperatur ab!

 $\blacktriangleright$  blau  $\rightarrow$  heiss

 $\triangleright$  rot  $\rightarrow$  kühl

### Farben

#### $\triangleright$  Wien'sches Verschiebungsgesetz:

$$
\frac{\lambda_{\max}}{1{\rm cm}}=\frac{0.29\,\text{K}}{T}
$$

- $\blacktriangleright \lambda_{\text{max}}$ : Wellenlänge bei der der Stern am hellsten strahlt
- $\blacktriangleright$  T: absolute Temperatur [K]

### Farbfilter

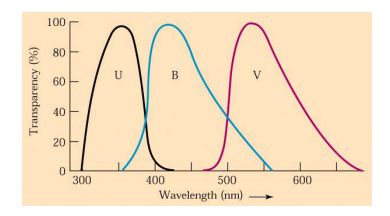

▶ genormte Filter zur Farbmessung

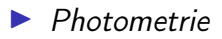

 $\triangleright$  wird zur Temperaturbestimmung verwendet

### Farbfilter

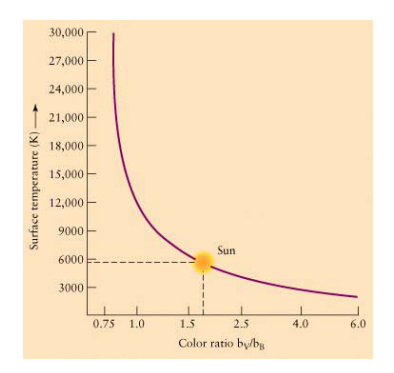

- $\blacktriangleright$  b<sub>V</sub>: Helligkeit im V Filter
- $\blacktriangleright$   $b_B$ : Helligkeit im B Filter
- **I** Vorsicht: Farben werden durch interstellaren Staub verfärbt!
- $\blacktriangleright$   $\rightarrow$  entfernte Sterne erscheinen 'röter' als sie eigentlich sind

# Farben einiger Sterne

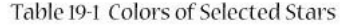

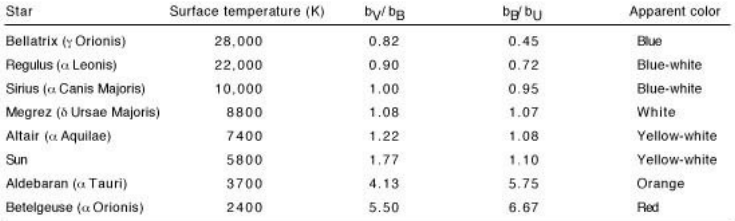

# Fraunhofer Linien (1814)

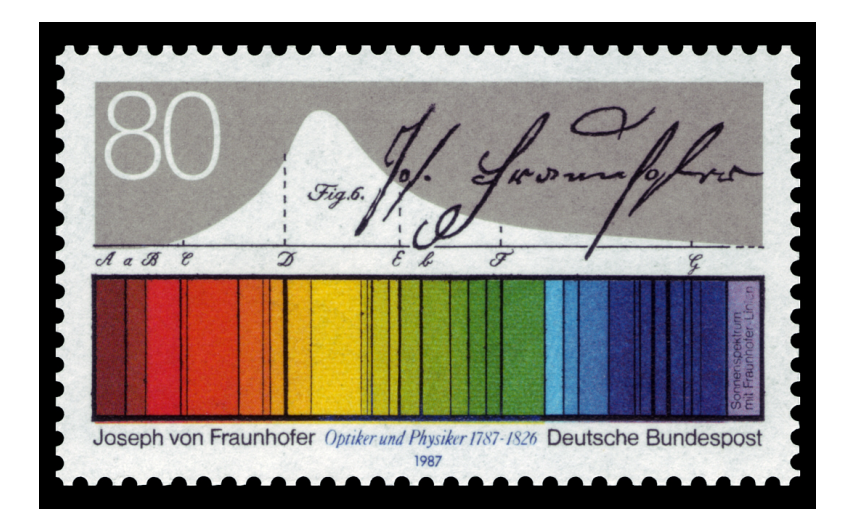

### modernes Sonnenspektrum

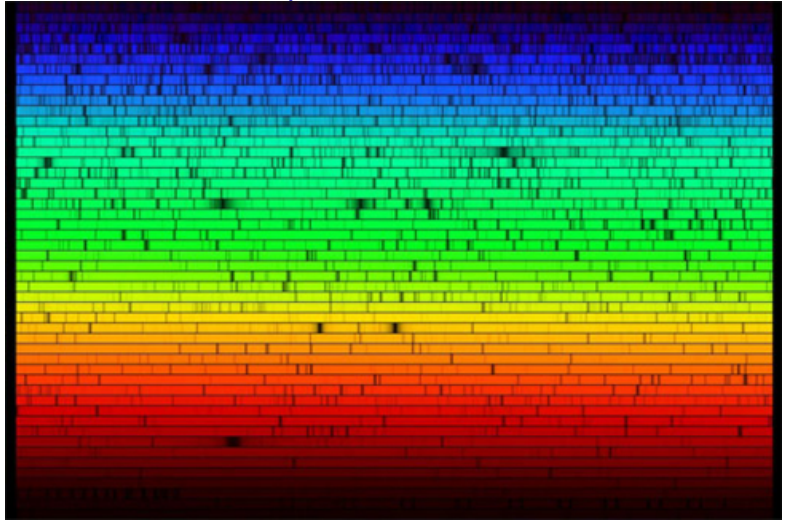

 $\blacktriangleright$  NASA https://commons.wikimedia.org/w/index.php?curid=27972

## Kirchhoff & Bunsen 1860/61

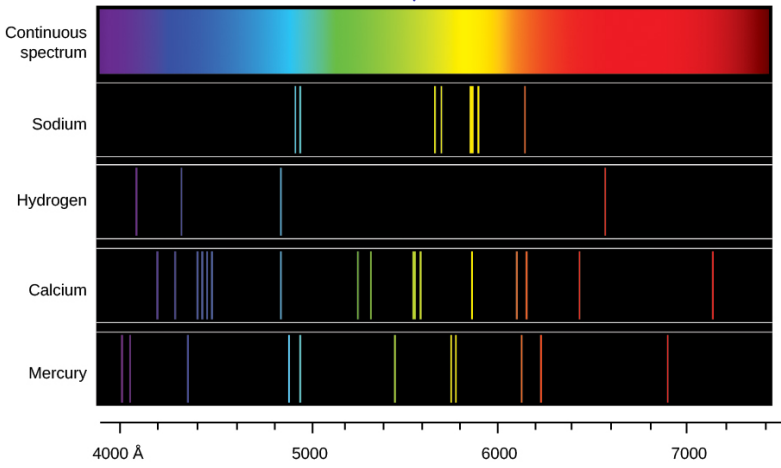

- ▶ Chemische Elemente produzieren charakteristische & eindeutige Emissionslinien
- ▶ Cs und Rb in Wasser der Maxquelle in Dürkheim entdeckt

# Entstehung des Sonnenspektrums

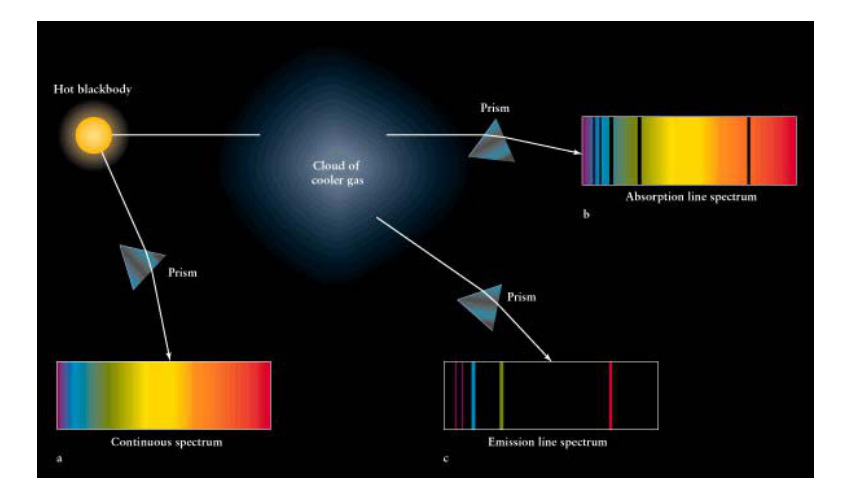

## Linien in Sternspektren (1860s)

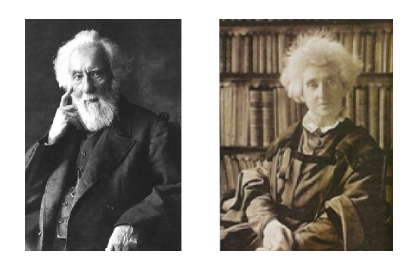

- ▶ Englische Astronomen Lady Margaret Huggins & Sir William Huggins
- ▶ konnten bekannte Elemente in Sternspektren identifizieren

### Sternspektren

- ▶ Sternspektren sehen dem der Sonne generell ähnlich
- Im die Menge der Spektren zu ordnen
- $\blacktriangleright$   $\rightarrow$  Spektralklassen
- **In spätes 19. Jahrhundert: Klassen A-P**
- ▶ Beziehung zu Temperatur etc waren unbekannt

### Sternspektren

- $\blacktriangleright$  Harvard Klassifikation:
- ▶ von Edward Pickering, Williamina Fleming, Annie Jump Cannon
- $\blacktriangleright$  alte Klassen um- oder aussortiert
- $\blacktriangleright$  neues Schema: OBAFGKM(LT)
- $\triangleright$  neu: Unterteilung 0-9
- $\blacktriangleright$  Anordnung so dass Spektrallinien sich systematisch ändern:

### Spektralklassen

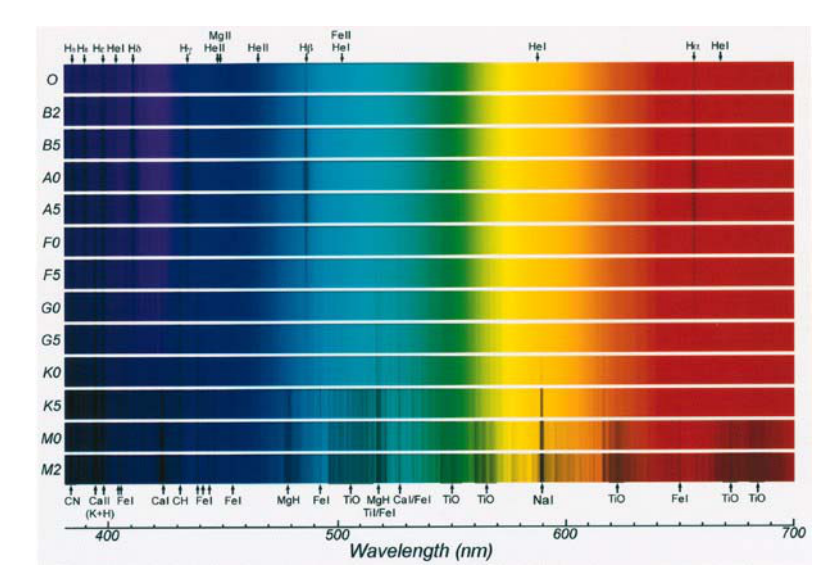

### Spektralklassen

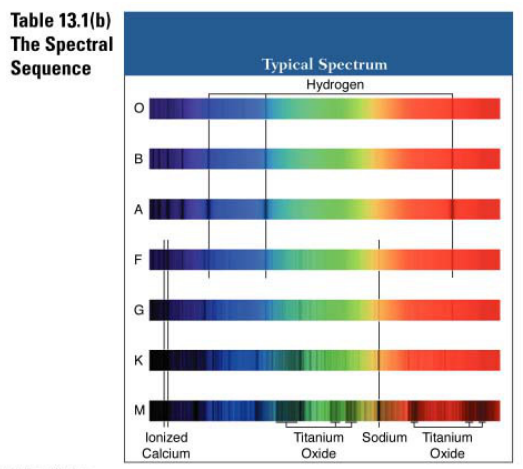

Copyright @ Addison Wesley

### Sternspektren

- ▶ woher kommen die systematischen Änderungen?
- $\blacktriangleright$  Temperaturvariationen!
- $\triangleright$  z.B. Wasserstoff
- $\blacktriangleright$  niedrige Temperaturen
- $\triangleright \rightarrow$  Linien nicht angeregt
- $\blacktriangleright$  höhere Temperaturen:
- $\triangleright \rightarrow$  Stösse regen Atome an  $\rightarrow$  Linien stärker
- ▶ ganz hohe Temperaturen:
- $\triangleright \rightarrow$  Wasserstoff ionisiert  $\rightarrow$  Linien weg!

#### Linienstärken

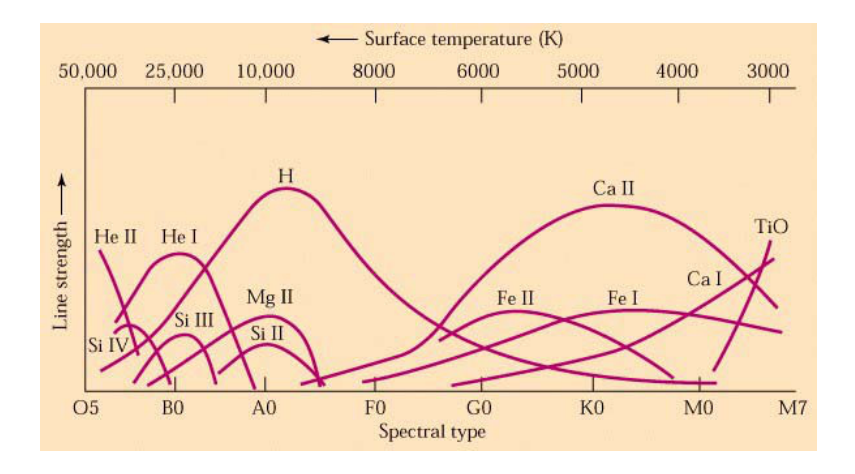

### Analyse von Sternspektren

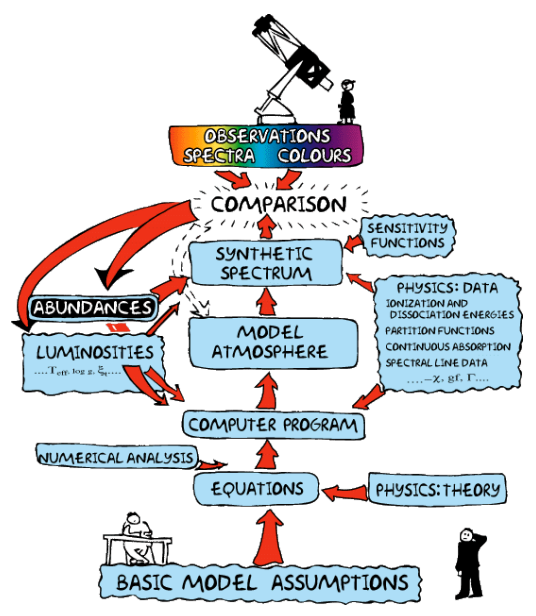

### Einfachste Annahmen

- **Kugelförmiger Stern**
- $\blacktriangleright$  mechanisches Gleichgewicht
- $\blacktriangleright$  Thermonuklearer Reaktor liefert Energie
- $\blacktriangleright$   $\rightarrow$  Atmosphäre nur "Ventil"
- $\blacktriangleright$  keine Magnetfelder etc
- $\blacktriangleright$  einzelnes Objekt

### Einfachste Annahmen

- $\blacktriangleright$  Energieerhaltung  $\rightarrow$  Temperaturverlauf
- $\blacktriangleright$  Impulserhaltung  $\rightarrow$  Druckverlauf

### Energietransport

- **In Strahlung (Licht aller Wellenlängen)**
- $\blacktriangleright$  Konvektion
- I Wärmeleitung (in Atmosphären vernachlässigbar)

### Energietransport durch Strahlung

- **Im numerische Lösung der Strahlungstransportgleichung**
- ▶ "alle" Möglichkeiten der Wechselwirkung Gas-Licht müssen berücksichtigt werden
- $\triangleright \rightarrow 851$  Millionen Spektrallinien von Atomen/Ionen
- $\triangleright$   $\rightarrow$  144 Milliarden Spektrallinien von Molekülen
- **In** oft: Berücksichtigung von nicht-Gleichgewichtsprozessen notwendig

### Erstellung von Modellatmosphären

- **Analytisch nur mit extremen Einschränkungen**
- $\blacktriangleright$  numerische Modelle müssen iterativ berechnet werden
- ▶ dazu werden aufwendige Computersimulationen verwendet

### PHOENIX version 19

- $\triangleright$  integrierte 1D und 3D Versionen
- $\triangleright$  identische mikro-physik von 1D zu 3D
- $\blacktriangleright$  detailierte, validierte Zustangsgleichung
- **In massiv Parallel (MPI, OpenMP, OpenACC, vector)**
- $\triangleright$  1.75M Zeilen Programmcode (FORTRAN/C/C++)
- ▶ 33k MPI, 4k OpenMP, 1k OpenACC
- ▶ Parallel I/O (HDF5)
- ▶ weak & strong Skalierung getested to 2.5M Prozesse
- $\blacktriangleright$  Anwendung auf:
	- $\blacktriangleright$  Alle Typen von Sternen
	- $\blacktriangleright$  Gasriesen und Erdähnliche Planeten
	- ▶ Novae, Supernovae, Hypernovae

### PHOENIX Design

- ▶ Programm Lebensdauer: >30 Jahre
- $\blacktriangleright$  Projekt Zeiten:  $>$ 20 Jahre
- $\blacktriangleright$  sehr flexibles und allgemeines Programm
- $\triangleright$  wiederverwendbare, erweiterbare & austauschbare Module
- **In striktes Einhalten von Standards (Programmiersprachen)** notwendig

### Beispiel: A Sterne

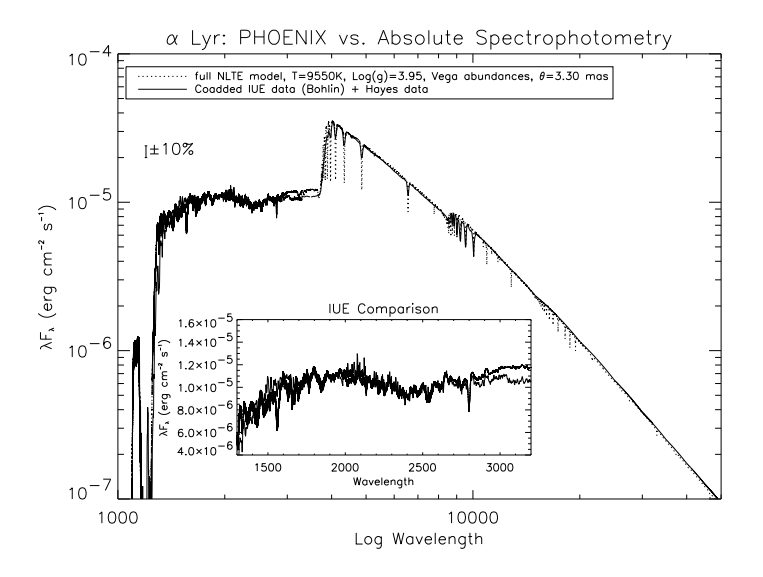

### Beispiel: die Sonne

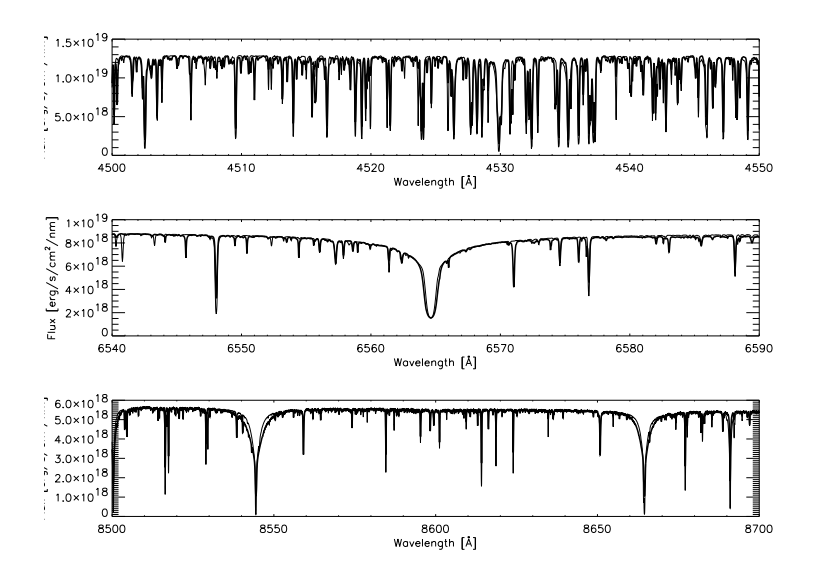

### Beispiel:  $\gamma$  Sge

#### Echelle Spectroscopy of  $\gamma$  Sge

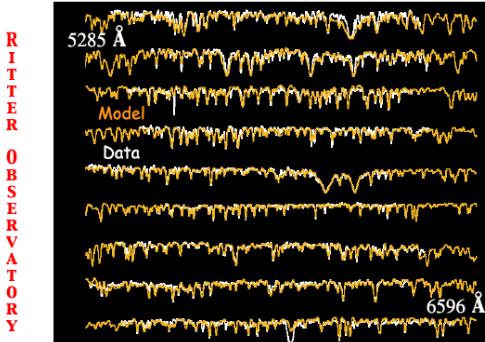

**DENIX Model (Aufdenberg et al)** 

## Beispiel:  $\gamma$  Sge

#### NPOI Wavelength Dependent Uniform Disk Sizes  $for \gamma$  Sagittae Measurements versus Model

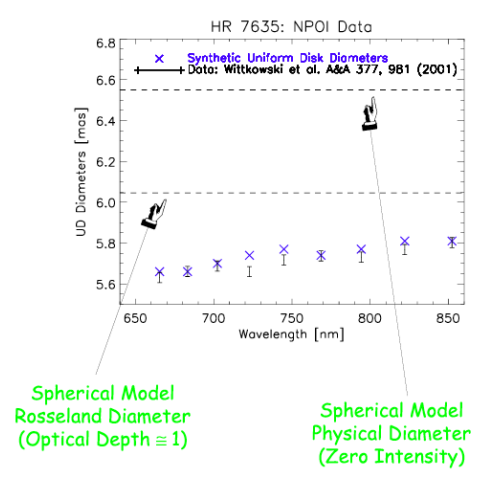

**PHOENIX Model (Aufdenberg et al)** 

### Beispiel: GG Tau

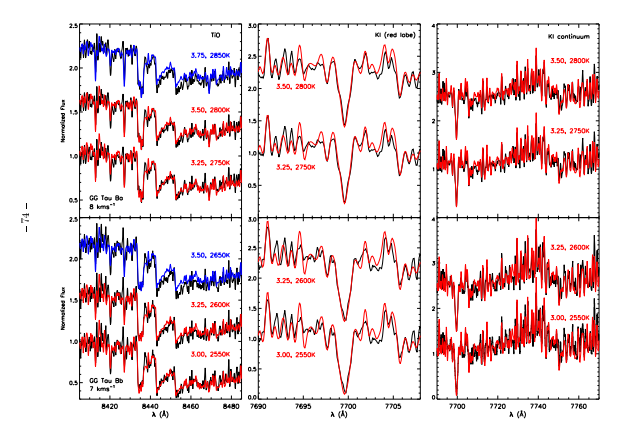

Mohanty et al, ApJ

#### Sterne  $\rightarrow$  Gasriesen

 $\blacktriangleright$  Trends (Allard et al, 2001)

- $\blacktriangleright$   $\top_{\text{eff}}$  = 2500, 1800, 1000 K
- age 5Gy (Chabrier et al, 2000)

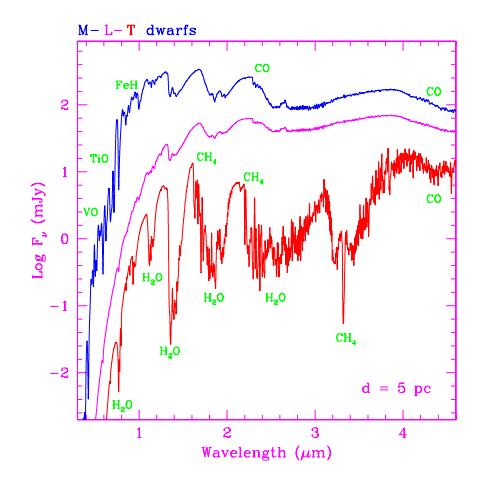

### Beispiel: Pre-CVs

- ▶ Pre-CV: Doppelsternsystem aus WD+dM
- ▶ Model dM bestrahlt durch WD (Barman et al)

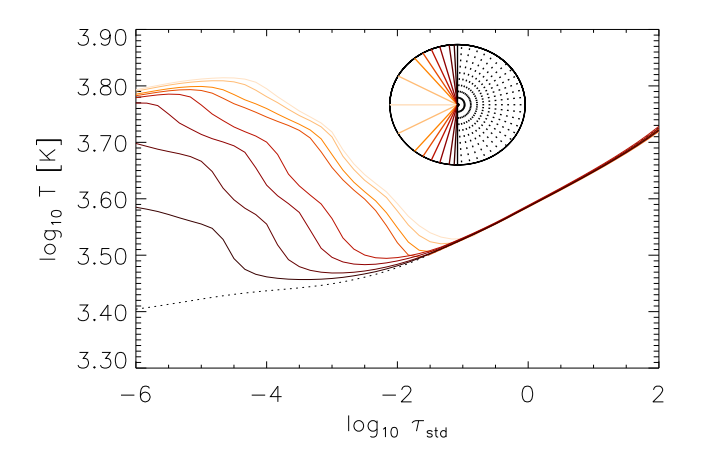

#### Beispiel: GD 245

 $\triangleright$   $\rightarrow$  Emissionslinien vom dM Stern beobachtbar

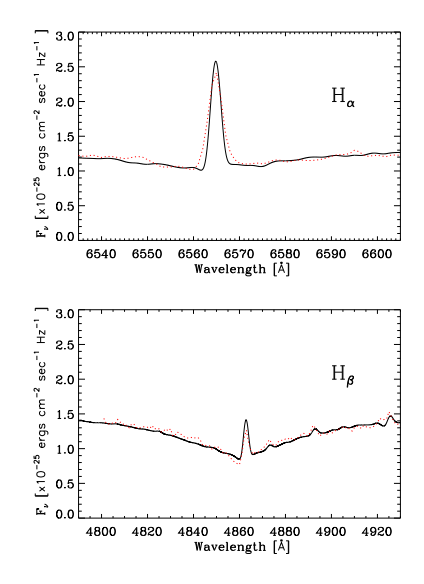

- ▶ Modelle können beobachtete Spektren gut reproduzieren
- I Parameter können bestimmt werden
- $\triangleright$  detaillierte Analyse  $\rightarrow$  Schätzungen der Elementhäufigkeiten